1

## **October - Monthly D2L Update Notification**

*D2L/Brightspace Learning Environment 20.20.10 - update on Oct. 15, 2020*

## **Course Export – Export course changes | NEW**

This feature allows instructors to export a courses either as a Brightspace Package or as a Common Cartridge (LMS independent course package). Now when exporting a course using Import/Export/Copy Components, a new dialog box displays to inform users that their export is underway.

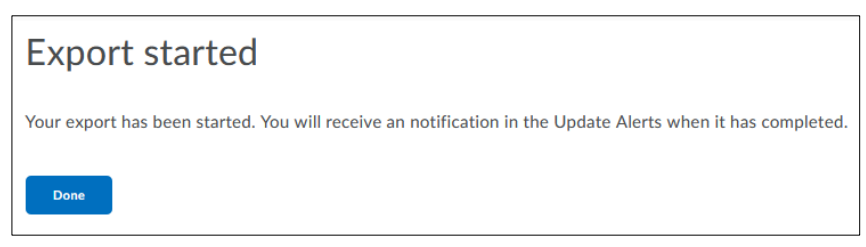

A notification is generated in the navigation bar once the export package is ready for download. Users download the course package by opening the **Export finished** notification message.

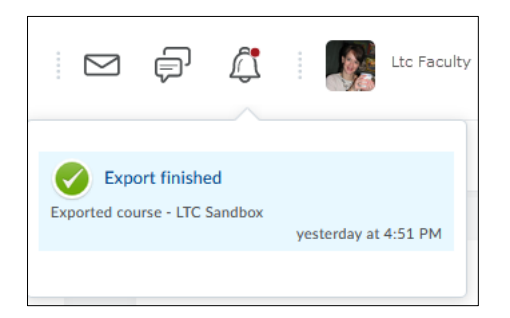

## **Quiz Builder – Question import improvements | NEW**

This feature updates question importing options in Quiz Builder. When importing questions from Question Library, users can now use the default end of quiz location for the questions, or choose to import the questions into a section. *Note: Cannot import ot existing 'question pool' (random) sections.* Previously, all questions imported from the Question Library were placed at the end of the Quiz by default, with no ability to select a specific quiz section.

(image next page)

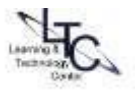

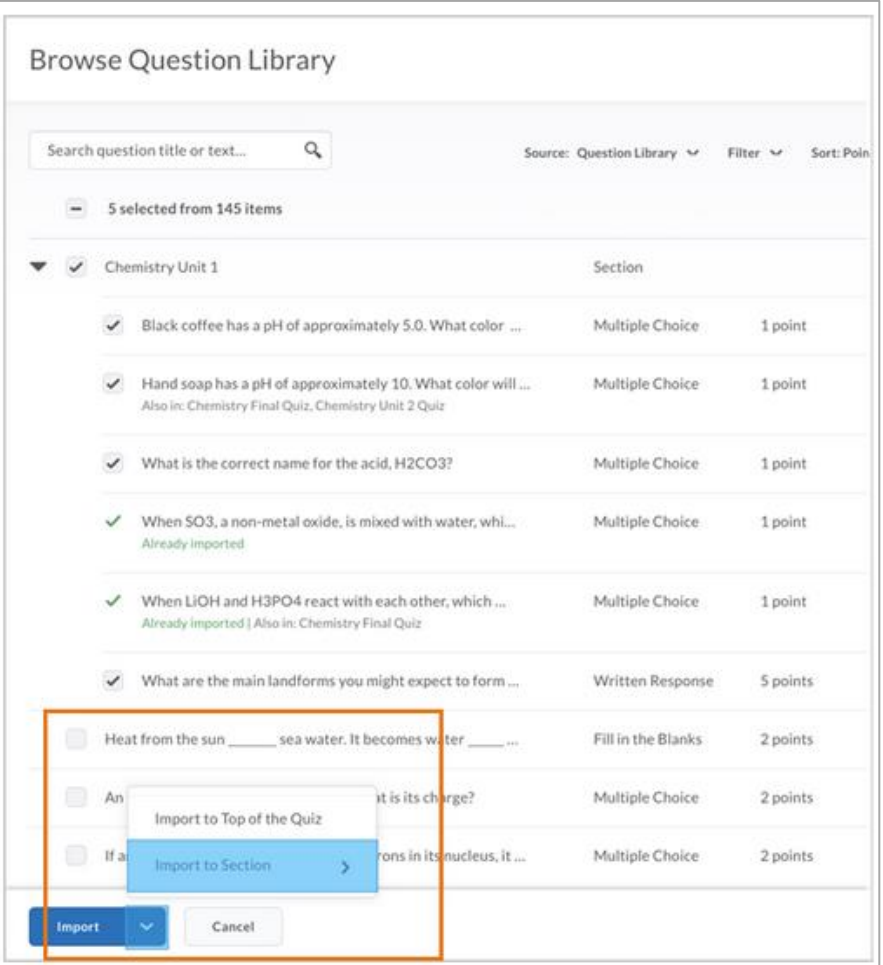

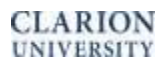

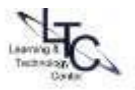